## SAP ABAP table CRMC\_IPM\_RGHT\_C {IPM Send Compressed Rights to BW}

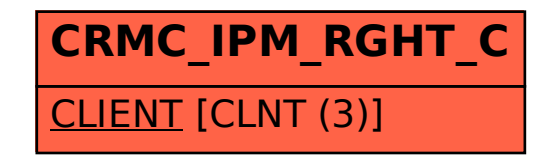